# **РАДИОТЕХНИКА И ЗАЩИТА ИНФОРМАЦИИ**

**УДК 621.396.9**

## **РАЗРАБОТКА И ИССЛЕДОВАНИЕ МОДЕЛИ ЗАТУХАНИЯ РАДИОВОЛН ДЛЯ ПОМЕЩЕНИЙ СЛОЖНОЙ ФОРМЫ**

**Паслѐн В.В.,** к.т.н., доц., зав. кафедрой радиотехники и технической защиты информации,

#### **Яблоков С.А.,** студент

Институт гражданской защиты Донбасса ГВУЗ «Донецкий национальный технический университет»

*В статье анализируется возможность приближенного моделирования распространения поля в помещениях для локальной беспроводной сети с помощью трассировки лучей, а также наглядного отображения результата. Результаты моделирования позволяют сделать грубую оценку мощности излучения в различных частях рассматриваемого помещения, что может быть использовано для выбора оптимального места размещения передатчика локальной беспроводной сети с целью обеспечения максимальной зоны покрытия сети, предотвращения снятия злоумышленниками конфиденциальной информации по беспроводному каналу связи, а также уменьшения вредного влияния передатчика на человека.*

**Ключевые слова:** *моделирование, поле, распространение, помещение, связь, трассировка, информация, анализ, обзор, подход, отражение.*

### **Постановка проблемы и ее связь с актуальными научными и практическими исследованиями.**

Всеобщее распространение беспроводных систем связи приводит к необходимости приближенного расчета поля в помещениях для оптимального расположения передатчика. Это помогает решить как задачу обеспечения покрытия зоны обслуживания передатчиком, так и задачу предотвращения утечки информации по беспроводному каналу связи.

Целью работы является разработка модели затухания радиоволн для помещений сложной формы и проверка возможности ее применения на практике, а также создание инструмента для схематичного отображения на компьютере помещения сложной формы и наглядного представления результатов представленной модели в виде зоны покрытия передатчика с учетом отражения волн.

**Изложение основного материала исследования.** Для начала рассмотрим особенности распространения радиоволн локальных беспроводных сетей.

Радиоволнами называют электромагнитное излучение с длинами волн в электромагнитном спектре длиннее инфракрасного света. Радиоволны имеют частоту от 3кГц до 300 ГГц и соответствующую длину волны – от 1 мм до 100 км. Распространение радиоволн в помещениях имеет свои особенности.

1. Находящиеся внутри помещения предметы обстановки и стены создают препятствия для прохождения радиоволн. То, насколько существенно препятствие ослабляет сигнал, определяется свойствами материала. Так, препятствия из фанеры, дерева, стекла, тканей слабо влияют на распространение. Препятствия из кирпича и бетона – средне. Высокое влияние имеют железобетонные конструкции и стены с теплоизоляционными утеплителями из фольги. Влияние гипсокартонных конструкций и стен может зависеть от влажности в помещении.

2. Внутри помещений становится существенным влияние явления интерференции. Вследствие многократных отражений от различных конструкций внутри помещения волны от одного передатчика достигают определенных участков разными путями, из-за чего имеют разную фазу колебаний. Это приводит к увеличению напряженности поля в одних местах помещения и уменьшению в других. При определенных условиях это приводит к замираниям сигнала, т.е. к возникновению таких зон, в которых прием сигнала невозможен. «Мертвые зоны» возникают, когда волны с различными путями распространения, пройдя разное расстояние, приходят в определенную область в противофазе, ослабляя друг друга. Небольшое перемещение приемника или передатчика обычно решает данную проблему.

Что касается зависимости распространения радиоволн от модели помещения, следует отметить, что существует множество задач связанных с распространением радиоволн, однако у них есть общая составляющая – требуется определить взаимосвязь между сигналом источника и сигналом, который доходит до приемника (рис. 1).

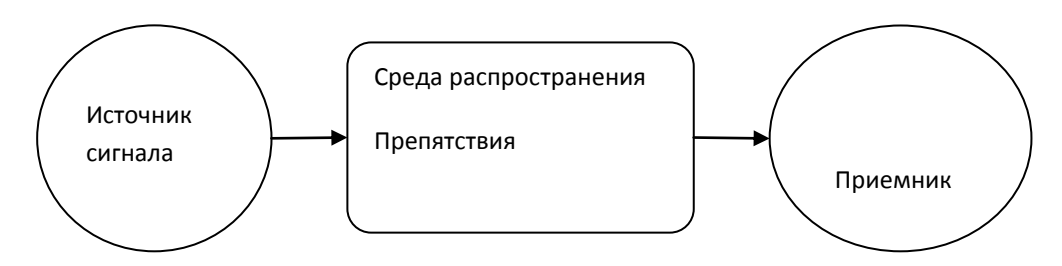

Рис. 1. Основные элементы канала связи.

В случае, когда источником сигнала выступает передатчик локальной беспроводной сети, препятствиями являются стены помещения. Для представления такой среды распространения в ходе работы была создана небольшая программа для создания и редактирования помещений (рис. 2).

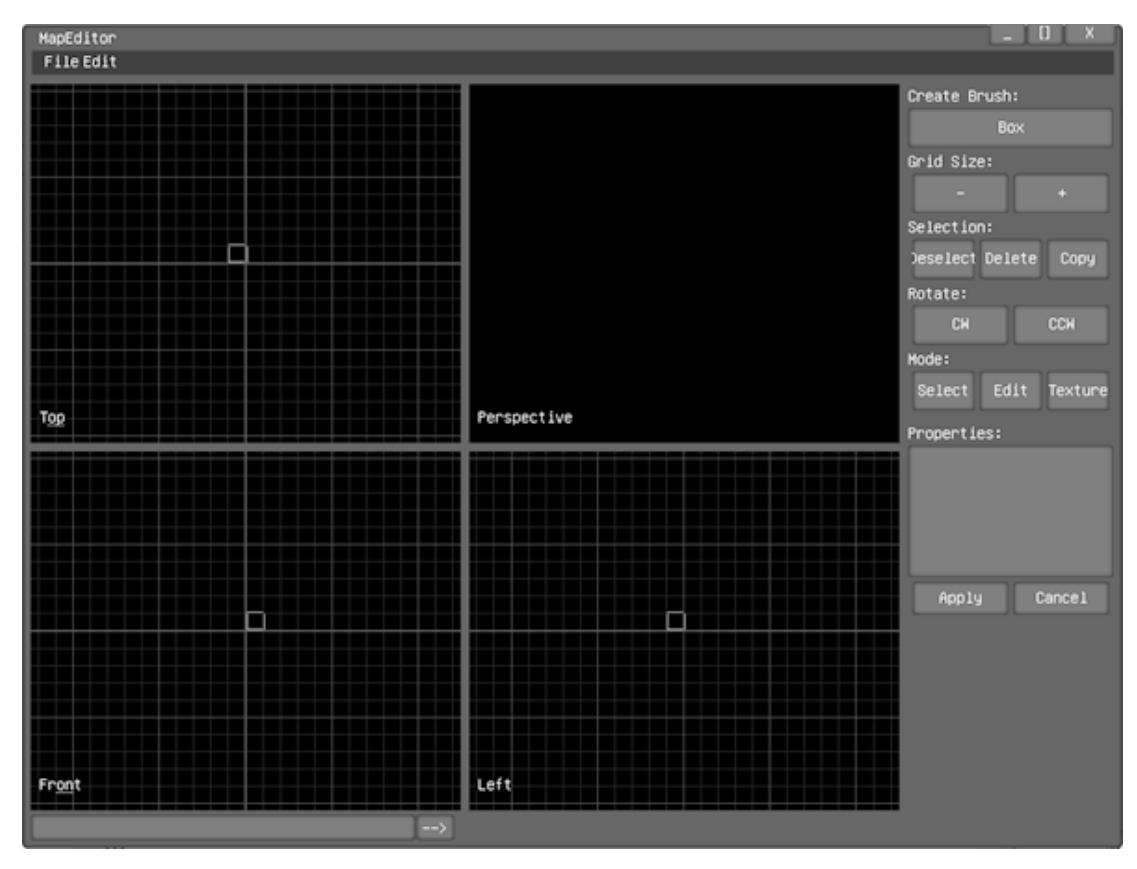

Рис. 2. Окно редактора

Для представления элементов помещения использована конструктивная сплошная (блочная) геометрия (КСГ) [1], так как она часто используется для моделирования твердых тел. КСГ позволяет создать сложную сцену из набора простых примитивов, тел с простой формой, комбинируемых при помощи операций объединения, разности и пересечения. Данный метод является достаточно понятным и простым способом грубого моделирования сложных объектов путем комбинирования простых.

Помещение строится из выпуклых многогранников, плотно прилегающих друг к другу (рис. 3). Их математическое представление – список плоскостей, описывающих каждую грань. Плоскости описаны тремя точками с целыми координатам, это позволяет избежать проблем с точностью дробных чисел и убедиться в точном расположении плоскостей «по сетке».

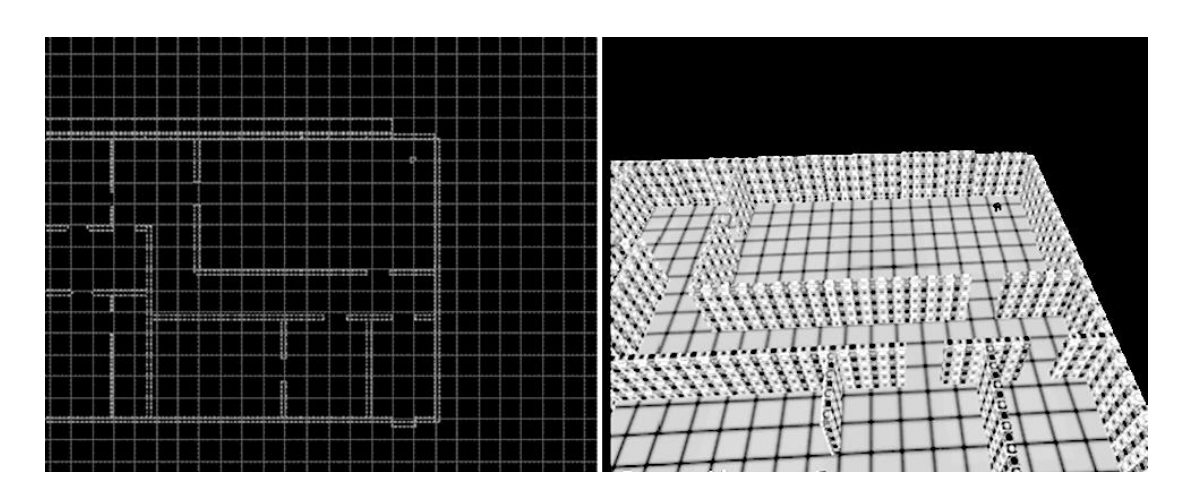

Рис. 3. Помещение в окне редактора

Собранные вместе многогранники образуют замкнутое помещение. Для визуального представления из многогранников путем нахождения точек пересечения троек плоскостей строятся многоугольники, которые выводятся на экран. Все невидимые внешние поверхности будут удалены позже. Все многогранники записываются в простой текстовый файл (рис. 4).

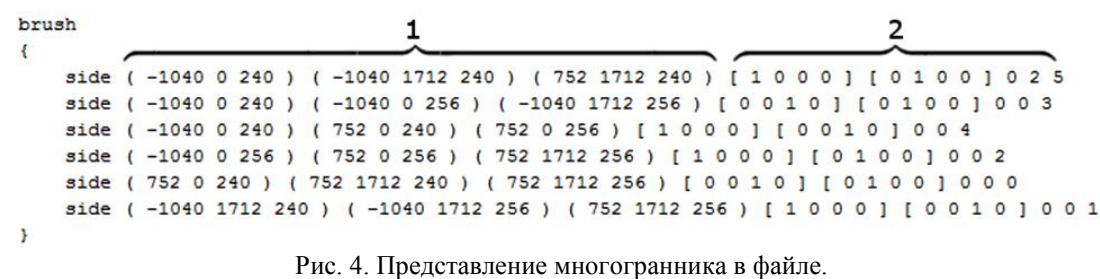

1 – три точки, описывающие плоскость; 2 – дополнительная информация для визуального представления

Метод трассировки применим только для случая, когда размер препятствия существенно больше длины волны моделируемого источника. Это один из методов геометрической оптики – исследование оптических систем путем отслеживания взаимодействия отдельных лучей с поверхностями. Простейшим взаимодействием является зеркальное отражение луча. При необходимости кроме моделирования отражения также можно учесть явление дифракции, однако это окажет несущественное влияние на результат.

Чаще всего трассировка предполагает определенный набор шагов.

1. Подготовка. В этом шаге уменьшается количество поверхностей, которые требуется проверить на пересечения. Это может быть, например, проверка на ориентированность поверхности против направления луча, а также проверка на пересечение с окружающим сложный объект параллелепипедом.

2. Предварительное угадывание. В этом необязательном шаге на основе расположения передатчика и источника выбираются наиболее важные для расчета точки и заносятся в отдельный список.

3. Выбор направления. Выбирается следующий луч для проверки на пересечение. Это может быть случайный выбор или выбор на основе списка точек, полученного на предыдущем шаге.

4. Проверка луча на пересечение. Луч проверяется на пересечение, строится его зеркальное отображение и производится необходимое количество отражений, записываются все необходимые данные.

5. Расчет поля. В зависимости от поставленной задачи данные полученные на предыдущем шаге используются для отображения конечного результата.

При трассировке лучей потребуется нахождение пересечения многоугольников и луча. Из всех точек пересечения необходимо будет выбрать ближайшую. Таким образом, для каждого луча потребуется проверка на пересечение с каждым многогранником при каждом отражении. Это значит, что вместе с усложнением формы помещения или его размеров линейно будет расти и время расчета. Чтобы избавиться от такой зависимости, принято строить специальные ускоряющие структуры, которые позволяют сразу отбросить большие куски пространства при проверке пересечения с лучом. Примером такой структуры может быть двоичное разбиение (рис. 5). В качестве разбивающих выбираются такие плоскости, которые делят многоугольники на два примерно равных списка. Разбиение производится до тех пор, пока каждый узел дерева не станет выпуклым.

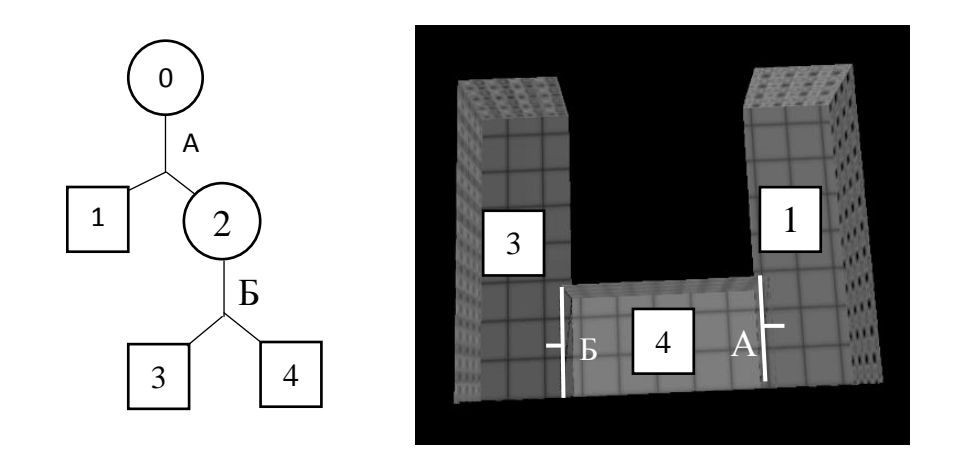

 Рис. 5. Пример двоичного дерева 0, 1, 2, 3, 4 – узлы дерева; А, Б – разбивающие плоскости

Подробно процесс нахождения пересечений описан в работе автора [5].

Следующим существенным элементом анализа является распространение поля.

В качестве источника сигнала используется точка, излучающая равномерно во все стороны. Из точки выбирается случайный вектор и находится его пересечение с помещением. Полученный отрезок и соответствующее ему значение напряженности поля сохраняется в список.

Из конца отрезка зеркально строится следующий луч. Отраженный вектор можно построить по формуле (векторы единичные):

$$
\overline{r} = \overline{v} - 2\overline{n}(\overline{n} * \overline{v}),\tag{1}
$$

где  $\bar{v}$  – падающий вектор,  $\bar{n}$  – нормаль поверхности.

Отраженный луч должен иметь уже меньшее значение напряженности, это учитывается с помощью коэффициента отражения [2]:

$$
\Gamma = \left(\frac{\sin\theta - \sqrt{\varepsilon - \cos^2\theta}}{\sin\theta + \sqrt{\varepsilon - \cos^2\theta}}\right)^2,\tag{2}
$$

где  $\theta$  – угол падения луча,  $\varepsilon$  – относительная диэлектрическая проницаемость стены.

Процесс продолжается для требуемого количества отражений и требуемого количества лучей.

Когда расчет лучей закончен, строится сетка с некоторым разрешением, например, 100х100х100, каждый отрезок лучей прибавляет значение своей интенсивности с учетом пройденного пути в фиксированный момент времени к тем ячейкам сетки, через которые он проходит.

В качестве сигнала взят гармонический сигнал. Полученная сетка выводится на экран в виде точек – чем больше точка, тем больше интенсивность (рис. 5).

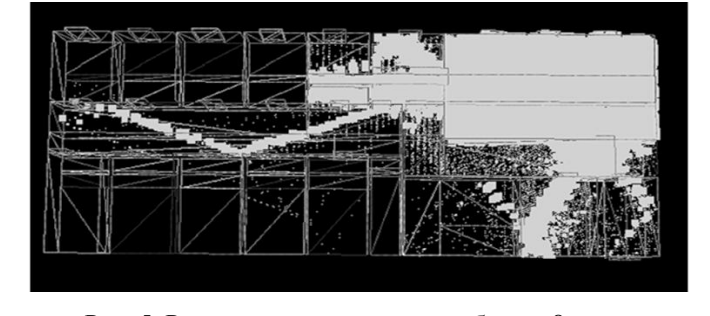

Рис. 5. Результат расчета для «глубины» 8. Рис. 5. Результат расчета для «глубины» 8

**Выводы и перспективы дальнейших исследований.** Результаты расчета подтверждают, что данная приближенная модель распространения показывает достаточно достоверный результат для простой оценки оптимальности расположения передатчика в помещении.

### **Библиографический список**

1. Sandy Sefi, Ray Tracing Tools for High Frequency Electromagnetics Simulations // [Электронный ресурс] – Режим доступа: https://www.nada.kth.se/utbildning/forsk.utb/avhandlingar/lic/030612sefi.pdf.

2. Липлянский И.А. Модель трассировки лучей для распространения радиоволн в помещениях // [Электронный ресурс] – Режим доступа: <https://ortus.rtu.lv/science/lv/publications/4272;jsessionid=451EC9D108A3C5E8ED2E87815EE674EF/fulltext.pdf>

3. Панычев А.И. Алгоритм трехмерной трассировки радиоволн локальной беспроводной сети // Известия Южного федерального университета. – 2012 – № 11 // [Электронный ресурс] – Режим доступа:

[http://cyberleninka.ru/article/n/algoritm-trehmernoy-trassirovki-radiovoln-lokalnoy-besprovodnoy-seti.](http://cyberleninka.ru/article/n/algoritm-trehmernoy-trassirovki-radiovoln-lokalnoy-besprovodnoy-seti)

4. Ranya-Eskola S. Binary Space Partioning Trees and Polygon Removal in Real Time 3D Rendering // Uppsala Master's Theses in Computing Science // [Электронный ресурс] – Режим доступа: http://sha.nnoncarey.com/physics/SamuelRanta-Eskola\_BSPTrees.pdf.

5. Nathan Ostgard, Quake 3 BSP Collision Detection // [Электронный ресурс] – Режим доступа: [http://openzone.googlecode.com/githistory/f73bb8dfe8e6a16c13d39aba1c8f6537ee263d07/doc/Quake3BSP.html.](http://openzone.googlecode.com/githistory/f73bb8dfe8e6a16c13d39aba1c8f6537ee263d07/doc/Quake3BSP.html)

> *© В.В. Паслѐн, С.А. Яблоков, 2015 E-mail: [mrapfel1994@gmail.com](mailto:mrapfel1994@gmail.com) Рецензент И.Л. Щербов*

### **DEVELOPMENT AND INVESTIGATION OF THE MODEL OF ATTENUATION OF RADIO WAVES FOR COMPLEX SHAPED PREMISES**

Paslyon V., Ph.D., assistant professor head of the Department of Robotics and Technical Information Protection,

**Yablokov S.,** student

Institute of Civil Protection of Donbass SHEI «Donetsk National Technical University»

*The article examines the possibility of an approximate simulation of field propagation in the premises for the local wireless network using ray tracing, and also a visual display of results. The simulation results allow us to make a rough estimate of the radiation power in various parts of the considered space. Results can be used to choose the optimal placement of the local wireless network transmitter in order to maximize network coverage, to prevent stealing of confidential information by intruders, as well as reduce of the harmful effects a transmitter upon the person.*

**Keywords:** *modeling, field, propagation, premises, communication, ray tracing, information, overview, technique, reflection.*